16 00 its 14 

### Dodatek č. i MIZPP00JDL ke SMLOUVĚ o údržbě programového vybavení dodaného firmou OKsystem s.r.o.

uzavřené dne 15.12.2006, evidenční číslo 060015, mezi (dále jen Smlouva):

## Česká republika – Ministerstvo životního prostředí

Vršovická 65, 100 10 Praha 10 se sídlem:  $\check{\mathcal{C}}$ 00164801 ČNB Praha 1 bankovní spojení: číslo účtu: 7628001/0710 Ing. Jana Vodičková, ředitelka odboru informatiky a provozu za kterou jedná: (dále jen "Uživateľ")

 $\alpha$ 

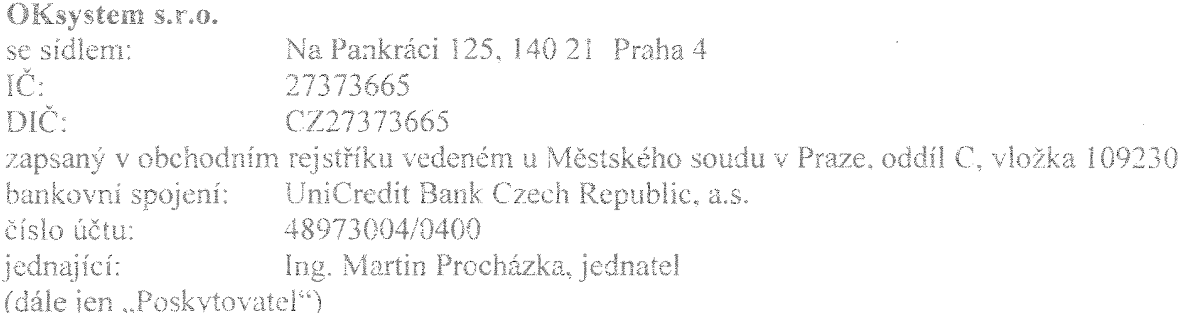

## Článek I Předmět dodatku

Předmětem tohoto dodatku je rozšíření servisní podpory aplikačního programového vybavení OKbase/OKinfo o nově zavedený modul Docházka.

Znění Článku 5 Smlouvy se ruší a nově zni takto:

Předmětem Smlouvy je závazek poskytovatele poskytovat uživateli služby spojené s údržbou programového vybavení a poskytovat další služby v rozsahu a způsobem daným touto Smlouvou, a tomu odpovídající závazek uživatele platit mu cenu stanovenou v této Smlouvě.

Rozsah práv:

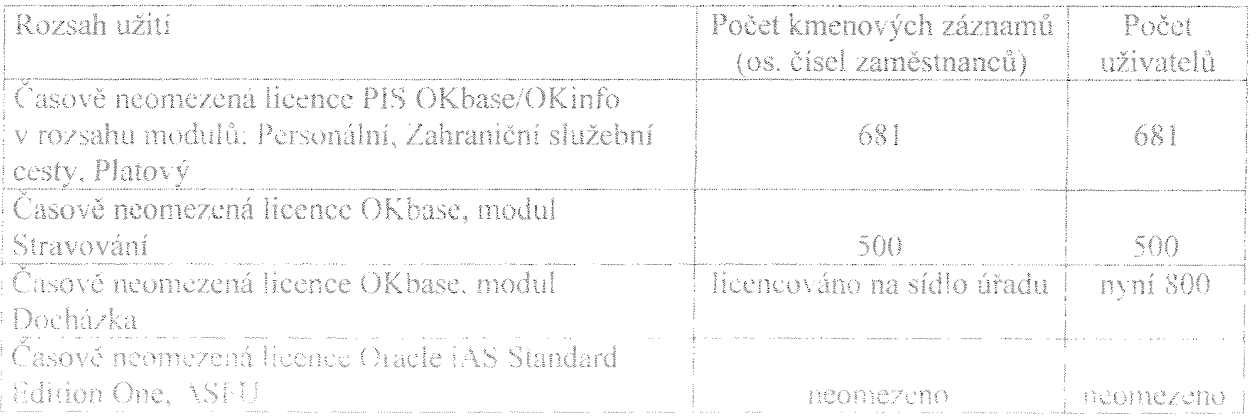

Van Høld f

## Článek<sub>2</sub> Rozsah olnění

Znění Článku 6 Smlouvy se ruší a nově zní takto:

Služby spojené s údržbou programového vybavení zahrnují:

• Hot-line pro technickou podporu.

Služba hot-line pro technickou podporu provozu programového vybavení bude poskytována v pracovní dny v době od 8.00 do 16.00 hodin na vyhrazených telefonních číslech nebo prostřednictvím e-mailové pošty.

- · Nové verze programového vybavení "PIS OKbase/OKinfo".
- Nové verze budou k dispozici ke stažení na uživatelských stránkách www.oksystem.cz. O uvolnění nové verze bude MŽP informováno mailem na adresu správce systému nebo na takovou adresu, která bude příslušnou stranou písemně oznámena druhé straně. Součástí nové verze budou také informace o provedených změnách.
	- · Prošetření a náprava ohlášených chyb.

Náprava prokázaných chyb PIS jejich odstraněním. Chybou PIS se rozumí odchýlení funkcí od dokumentace či od platné legislativní úpravy. V odůvodněných případech se nápravou chyby rozumí i návod k jejímu obejití.

#### Další služby.

Poskytovatel poskytne na vyžádání uživatele i další služby, které nejsou zahrnuty v paušálním poplatku za údržbu.

# $\check{\text{Cl}}$ ánek  $\mathcal{R}$ Cena a platební podmínky

Znění Článku 8 Smlouvy se ruší a nově zní takto:

Roční poplatek za služby spojené s údržbou programového vybavení OKbase/OKinfo celkem činí 250.712,- Kč bez DPH, tj. 303.361,52 Kč včetně 21% DPH.

Rozpis dílčích položek:

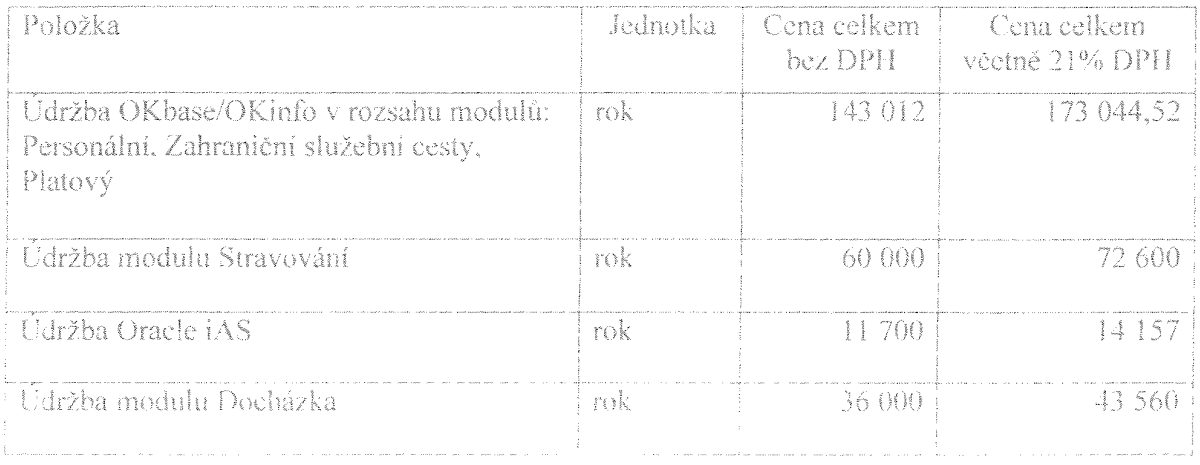

Platební podmínky. Úhrada poplatku za údržbu bude prováděna pravidelnými čtvrtletními splátkami ve výši 62.678,- Kč bez DPH, tj. 75.840,38 Kč včetně 21% DPH, na základě faktur vystavených poskytovatelem. První fakturu poskytovatel vystaví k 10.2.2013 a dále vždy po třech kalendářních měsících.

Splatnost faktur je stanovena na 21 dní od data doručení faktury uživateli.

Faktury vystavené poskytovatelem musí obsahovat tyto náležitosti:

- označení faktury a její číslo,
- název, sídlo a IČ poskytovatele,
- bankovní spojení,
- předmět smlouvy,
- evidenční číslo smlouvy Centrální databáze smluv 060015,
- fakturovanou částku včetně DPH.

Objednatel může fakturu vrátit do data její splatnosti, pokud bude obsahovat nesprávné nebo neúplné náležitosti či údaje. V takovém případě se lhůta splatnosti zastavuje a ode dne doručení opravené nebo doplněné faktury objednateli začíná běžet nová lhůta splatnosti.

V případě jiné sazby DPH bude poskytovatel účtovat uživateli sazbu DPH ve výši odpovídající platným a účinným právním předpisům.

Výše poplatku za údržbu může být každoročně v průběhu I. čtvrtletí valorizována podle indexu růstu spotřebitelských cen stanoveného Českým statistickým úřadem za uplynulý kalendářní rok s tím, že příslušné navýšení se bude rovnat násobku procentní sazby indexu a výše uvedené úhrady.

V případě, že příčiny provozní poruchy budou identifikovány na straně uživatele a tyto chyby nelze odstranit prostřednictvím hotline, uhradí uživatel poskytovateli prokazatelné náklady spojené s identifikací, případně odstraněním neshody. Fakturace těchto nákladů bude prováděna hodinovou sazbou 1 250.- Kč bez DPH, tj. 1 512,50 Kč včetně DPH na základě pracovního výkazu podepsaného oprávněným zástupcem uživatele.

Platby za další služby. Cena za poskytování dalších služeb prováděných na objednávku nad rámec této smlouvy bude kalkulována hodinovou sazbou 1 250,- Kč bez DPH, tj. 1 512,50 Kč včetně DPH. Fakturace za poskytování dalších služeb bude prováděna na základě protokolu o provedení prací a služeb, podepsaného oprávněným zástupcem uživatele.

#### Článek 4 Závěrečná ustanovení dodatku

Ostatní ustanovení Smlouvy, nedotčená tímto dodatkem, zůstávají v platnosti.

Tento dodatek je sepsán ve třech vyhotoveních, z nich uživatel obdrží dva originály a poskytovatel jeden originál.

Dodatek nabývá účinnosti 1.1.2013 a tvoří nedílnou součást Smlouvy uzavřené smluvními stranami dne 15.12.2006.

Smluvní strany po přečtení tohoto dodatku prohlašují, že souhlasí s jeho obsahem, že tento dodatek byl sepsán na základě pravdivých údajů, jejich pravé a svobodné vůle a nebyl ujednán v tísni ani za jinak jednostranně nevýhodných podmínek, což stvrzují podpisy oprávněných zástupců.

Za uživatele:

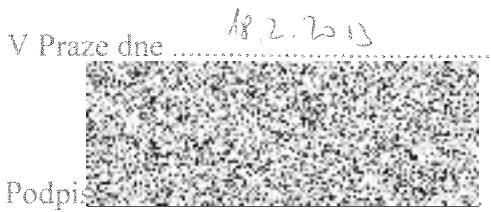

Ing. Jana Vodičková ředitelka odboru informatiky a provozu Za poskytovatele:

 $29 - 01 - 2013$ 

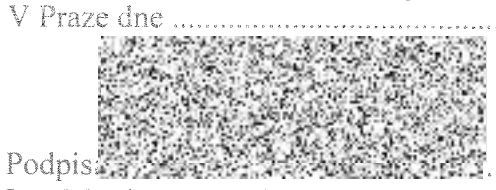

Ing. Martin Procházka, jednatel

**ID OKSystem** Q) Na Pankráci 125, 140 21 Praha 4<br>IČ: 27373665 DIČ: 0227373665

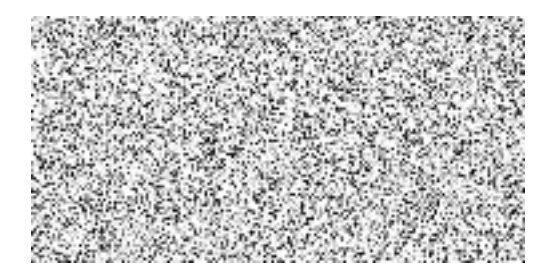